# **papãotv betnacional - 2024/07/22 Notícias de Inteligência ! (pdf)**

**Autor: jandlglass.org Palavras-chave: papãotv betnacional**

# **papãotv betnacional**

#### **O Que é o Aplicativo Betnacional?**

O aplicativo Betnacional é uma plataforma de apostas esportivas em papãotv betnacional Aplicativo Betnacional: Apostas Esportivas Móveis no Seu Dispositivo língua portuguesa, disponível para dispositivos móveis Android e iOS. Oferecendo aos usuários uma variedade de opções de apostas e jogos, além de apostas ao vivo, ele se tornou um dos favoritos no Brasil e em papãotv betnacional Aplicativo Betnacional: Apostas Esportivas Móveis no Seu Dispositivo outros países lusófonos.

#### **Como Baixar o Aplicativo Betnacional Atualizado?**

Para baixar o aplicativo Betnacional no seu dispositivo móvel, é necessário acessar o site oficial da Betnacional, abrir o menu lateral e clicar no botão "Baixe nosso app". Em seguida, baixe o arquivo APK, autorize a instalação de fontes desconhecidas e instale o aplicativo em papãotv betnacional Aplicativo Betnacional: Apostas Esportivas Móveis no Seu Dispositivo seu dispositivo.

#### **A importância Dos Aplicativos de Apostas Esportivas Atualizados**

Utilizar um aplicativo de apostas esportivas atualizado permite que os usuários tenham acesso a novas funcionalidades, ofertas promocionais e segurança aprimorada. Ademais, um aplicativo atualizado garante uma melhor experiência do usuário e permite um melhor desempenho ao realizar apostas ao vivo.

#### **Apostas Esportivas no Aplicativo Betnacional: O Que Esperar?**

Com uma interface intuitiva e fácil navegação, o aplicativo Betnacional permite que os usuários criem contas, façam depósitos e realizem apostas esportivas em papãotv betnacional Aplicativo Betnacional: Apostas Esportivas Móveis no Seu Dispositivo tempo real. Além disso, oferece uma variedade de opções de apostas, que incluem jogos de futebol, aviadores, cassino e roleta entre outros. Dessa forma, os usuários da Betnacional podem escolher entre apostas simples ou combinadas e aproveitar os melhores bônus e promoções em papãotv betnacional Aplicativo Betnacional: Apostas Esportivas Móveis no Seu Dispositivo sua papãotv betnacional conta.

#### **O Futuro das Apostas Esportivas Móveis**

Com a tecnologia em papãotv betnacional Aplicativo Betnacional: Apostas Esportivas Móveis no Seu Dispositivo constante evolução, é esperado que o número de aplicativos de apostas esportivas cresça nos próximos anos. Dessa forma, é essencial que os usuários estejam cientes dos benefícios de possuir o aplicativo Betnacional atualizado em papãotv betnacional Aplicativo Betnacional: Apostas Esportivas Móveis no Seu Dispositivo seus dispositivos móveis.

#### **Conclusão**

No geral, o aplicativo Betnacional oferece uma plataforma completa e confiável de apostas esportivas, adaptada às preferências dos usuários lusófonos. Com a possibilidade de baixar e instalar o aplicativo em papãotv betnacional Aplicativo Betnacional: Apostas Esportivas Móveis no Seu Dispositivo celulares Android, os usuários podem realizar apostas em papãotv betnacional Aplicativo Betnacional: Apostas Esportivas Móveis no Seu Dispositivo tempo real e aproveitar os melhores bônus e promoções no mercado. Assim, o aplicativo Betnacional é uma opção recomendada para quem quer entrar no mundo das apostas esportivas.

#### **Perguntas frequentes (FAQs)**

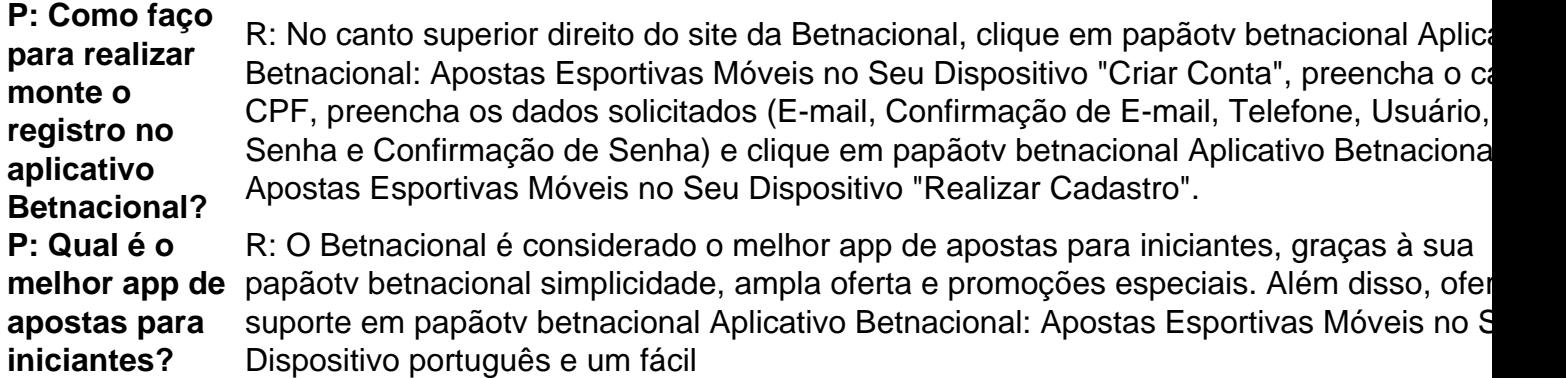

### **Partilha de casos**

# **papãotv betnacional**

#### **papãotv betnacional**

O Betnacional é uma plataforma confiável de apostas esportivas para brasileiros, com apostas ao vivo e uma grande variedade de jogos. Para aproveitar melhor a experiência do Betnacional, fica mais fácil ter o aplicativo em **papãotv betnacional** seu celular. Neste artigo, você aprenderá como baixar e instalar o aplicativo Betnacional em **papãotv betnacional** seu dispositivo móvel.

#### **Como baixar o Betnacional no Android**

Siga as orientações abaixo para baixar e instalar o aplicativo Betnacional no seu dispositivo Android:

- 1. Abra o navegador do seu celular e acesse o site oficial do Betnacional.
- 2. No canto superior esquerdo, toque no botão "Menu" e selecione "Baixe nosso app".
- 3. Clique em **papãotv betnacional** "Faça o download".
- 4. Depois que o download for concluído, toque no arquivo APK e autorize a instalação.
- 5. Espere o app ser instalado.

#### **Baixar e instalar o Betnacional no iOS**

Acesse o iTunes App Store e siga os passos abaixo:

1. Toque em **papãotv betnacional** "Obter" e, em **papãotv betnacional** seguida, "Instalar".

- 2. Insira **papãotv betnacional** senha do Apple ID ou pressione o dedo para autenticação Touch ID.
- 3. Espera o download e a instalação serem concluídos.

#### **Complemento importante: Como criar papãotv betnacional conta no Betnacional**

Após baixar e instalar o aplicativo Betnacional, você precisará criar **papãotv betnacional** conta para começar a fazer apostas:

- 1. Abra o app em **papãotv betnacional** seu dispositivo.
- 2. Toque em **papãotv betnacional** "Criar Conta" e preencha os formulários com informações verdadeiras.
- 3. Confirme a criação de conta.

Isso é tudo! Agora você pode aproveitar essa excelente plataforma de apostas esportivas em **papãotv betnacional** seu celular.

### **Expanda pontos de conhecimento**

# **papãotv betnacional**

#### **papãotv betnacional**

O Betnacional é uma plataforma confiável de apostas esportivas para brasileiros, com apostas ao vivo e uma grande variedade de jogos. Para aproveitar melhor a experiência do Betnacional, fica mais fácil ter o aplicativo em **papãotv betnacional** seu celular. Neste artigo, você aprenderá como baixar e instalar o aplicativo Betnacional em **papãotv betnacional** seu dispositivo móvel.

#### **Como baixar o Betnacional no Android**

Siga as orientações abaixo para baixar e instalar o aplicativo Betnacional no seu dispositivo Android:

- 1. Abra o navegador do seu celular e acesse o site oficial do Betnacional.
- 2. No canto superior esquerdo, toque no botão "Menu" e selecione "Baixe nosso app".
- 3. Clique em **papãotv betnacional** "Faça o download".
- 4. Depois que o download for concluído, toque no arquivo APK e autorize a instalação.
- 5. Espere o app ser instalado.

#### **Baixar e instalar o Betnacional no iOS**

Acesse o iTunes App Store e siga os passos abaixo:

- 1. Toque em **papãotv betnacional** "Obter" e, em **papãotv betnacional** seguida, "Instalar".
- 2. Insira **papãotv betnacional** senha do Apple ID ou pressione o dedo para autenticação Touch ID.
- 3. Espera o download e a instalação serem concluídos.

#### **Complemento importante: Como criar papãotv betnacional conta no Betnacional**

Após baixar e instalar o aplicativo Betnacional, você precisará criar **papãotv betnacional** conta para começar a fazer apostas:

- 1. Abra o app em **papãotv betnacional** seu dispositivo.
- 2. Toque em **papãotv betnacional** "Criar Conta" e preencha os formulários com informações verdadeiras.
- 3. Confirme a criação de conta.

Isso é tudo! Agora você pode aproveitar essa excelente plataforma de apostas esportivas em **papãotv betnacional** seu celular.

### **comentário do comentarista**

O texto trata do aplicativo Betnacional, uma plataforma de apostas esportivas em papãotv betnacional língua portuguesa disponível para dispositivos móveis. Além das tradicionais opções de apostas, oferece a seus usuários o recurso de apostas ao vivo, convertendo-o em papãotv betnacional um dos preferidos no Brasil e em papãotv betnacional outros países lusófonos. O aplicativo é gratuito e facilmente acessível ao visitar o site oficial da Betnacional. Após ativar a opção para fontes desconhecidas no dispositivo móvel, basta acessar o menu, clicar em papãotv betnacional "Baixe nosso app", e em papãotv betnacional seguida, instalá-lo no dispositivo. Manter o app atualizado traz ao usuário diversas vantagens, como novas funcionalidades, ofertas promocionais, segurança aprimorada, e melhor desempenho ao realizar apostas em papãotv betnacional tempo real.

A Betnacional possui uma interface intuitiva e fácil navegação para realizar regristros, efetuar depósitos, e apostas em papãotv betnacional esportes, incluindo jogos de futebol, basquete, e cassino online. Oferece bônus e promoções frequentes, permitindo que o usuário escolha entre apostas simples ou combinadas, ao aproveitar vários provedores.

Em resumo, o aplicativo Betnacional é altamente recomendado, graças à sua papãotv betnacional alta qualidade e a atenção personalizada às preferências de usuários lusófonos. Acessar e instalar o Betnacional no celular é extremamente vantajoso oferecendo diversão e entretenimento para apostadores iniciantes ou experientes.